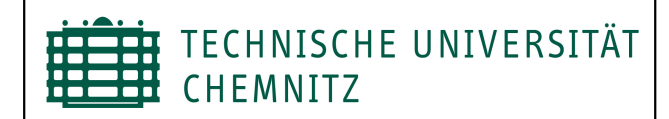

## **Erzeugung von Antriebsfunktionen für beliebige Bewegungsabläufe in Mathcad**

Ein modular aufgebautes und erweiterungsfähiges Mathcadprogramm ermöglicht die Berechnung der Übertragungsfunktion (ÜF) aus den Daten der Stützpunkte mit und ohne Auswahl von Bewegungsgesetzen zwischen den Übergängen.

Studienrichtung: Maschinenbau Betreuer: Dr. Matthes 12.09.2006

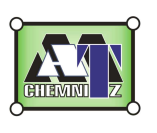

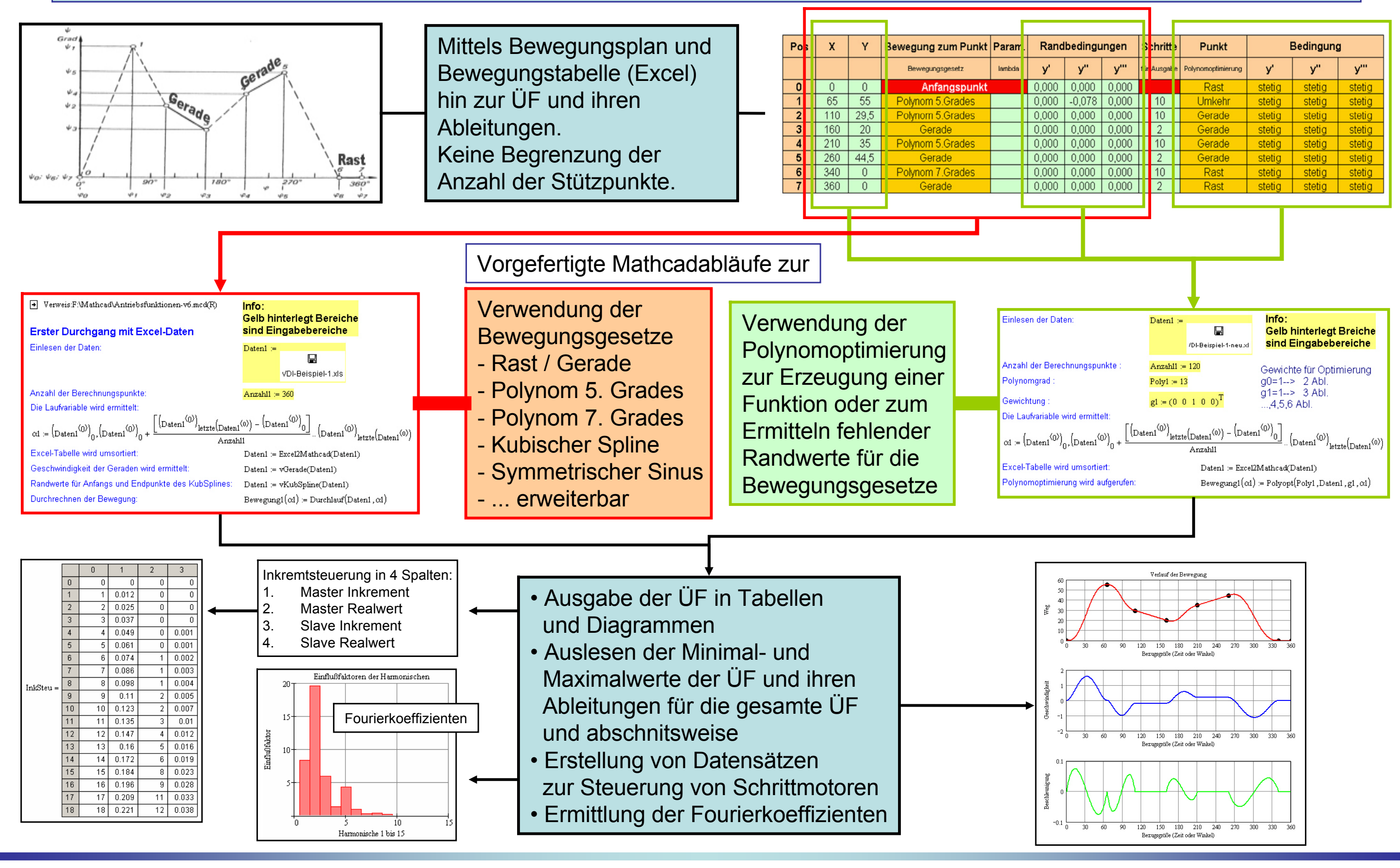

Bearbeiter: cand.-Ing. Falk Lorenz